## **Showing Logs of a Containerized xUML Service Kubernetes**

## <span id="page-0-0"></span>Showing the Service Logs

## **On this Page:**

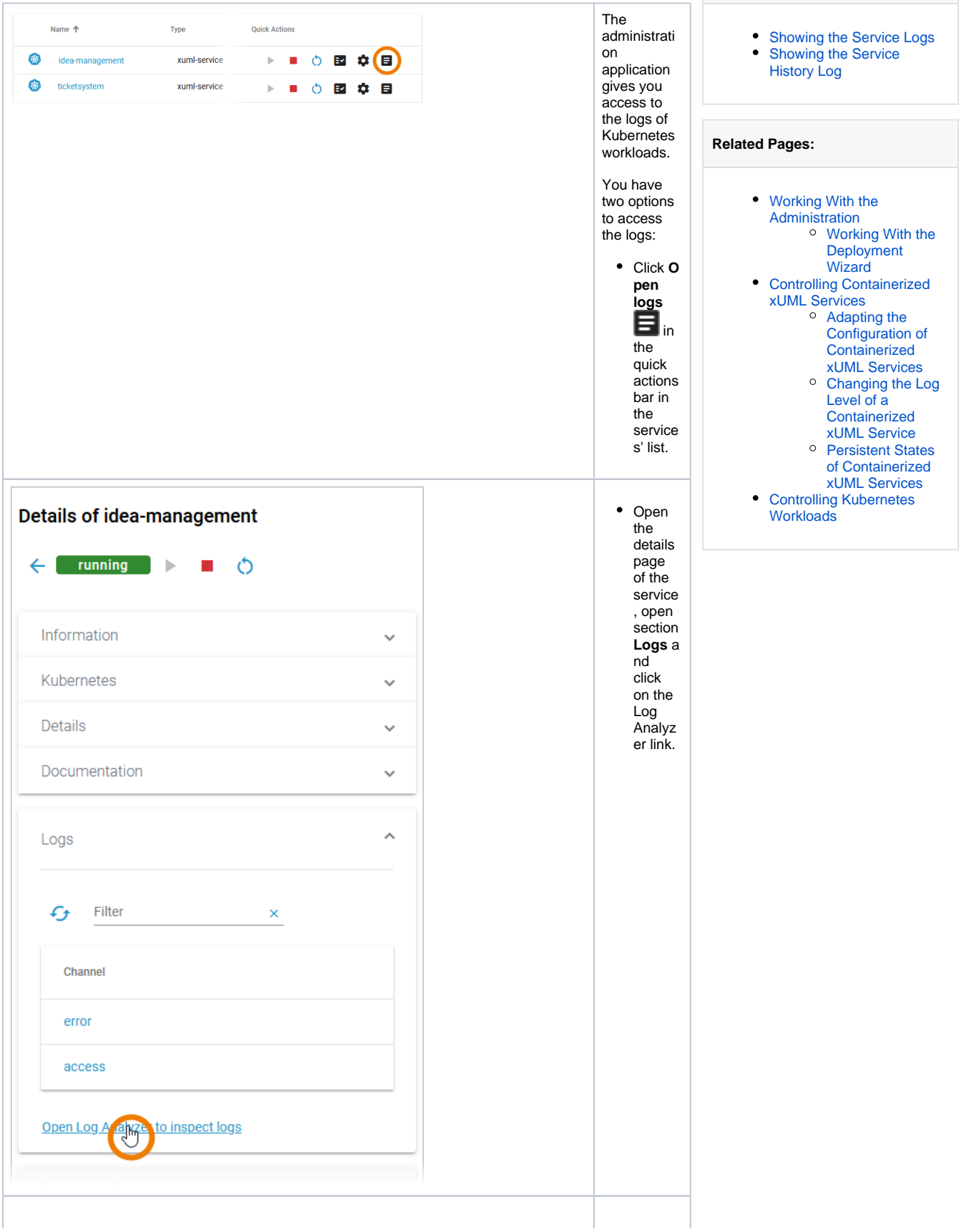

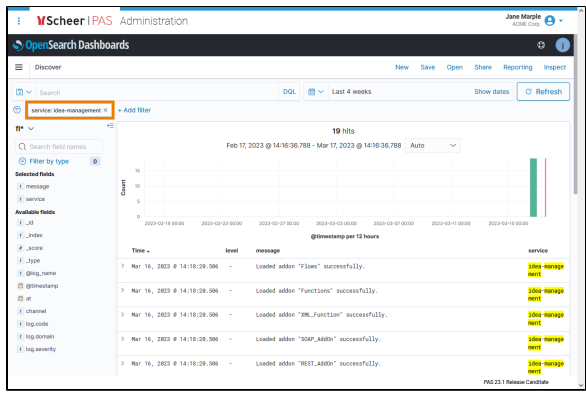

Both ways will open the logs of the correspondi ng Kubernetes workload in the Log Analyzer where you can view, filter and search the platform logs for all services.

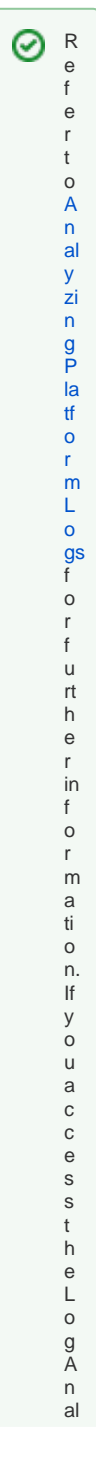

 $\mathbf{H}$ y z e r f o r t h e fi rs t ti m e o n a n e w ly in st al le d pl a tf o r m , y o u w ill h a v e t o creat e a n ind e x p a tt e r n fi rs t, r e f e r t o C r e a ti n

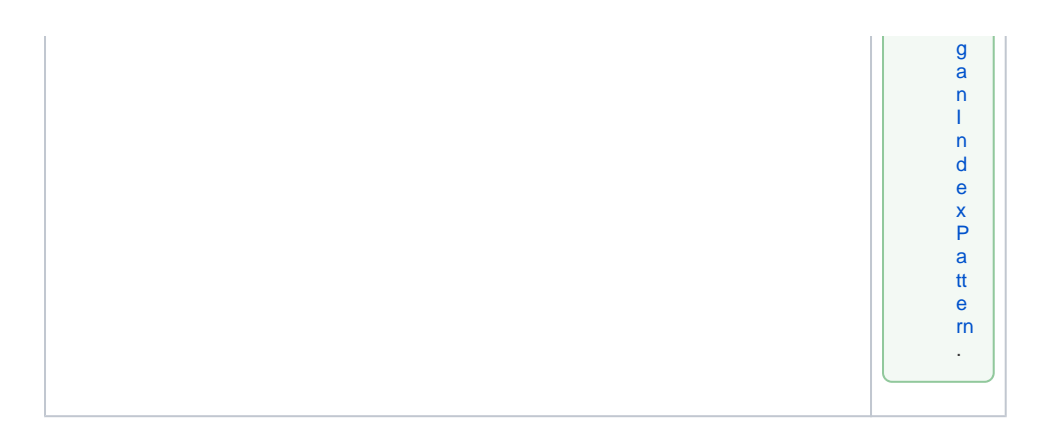

## <span id="page-3-0"></span>Showing the Service History Log

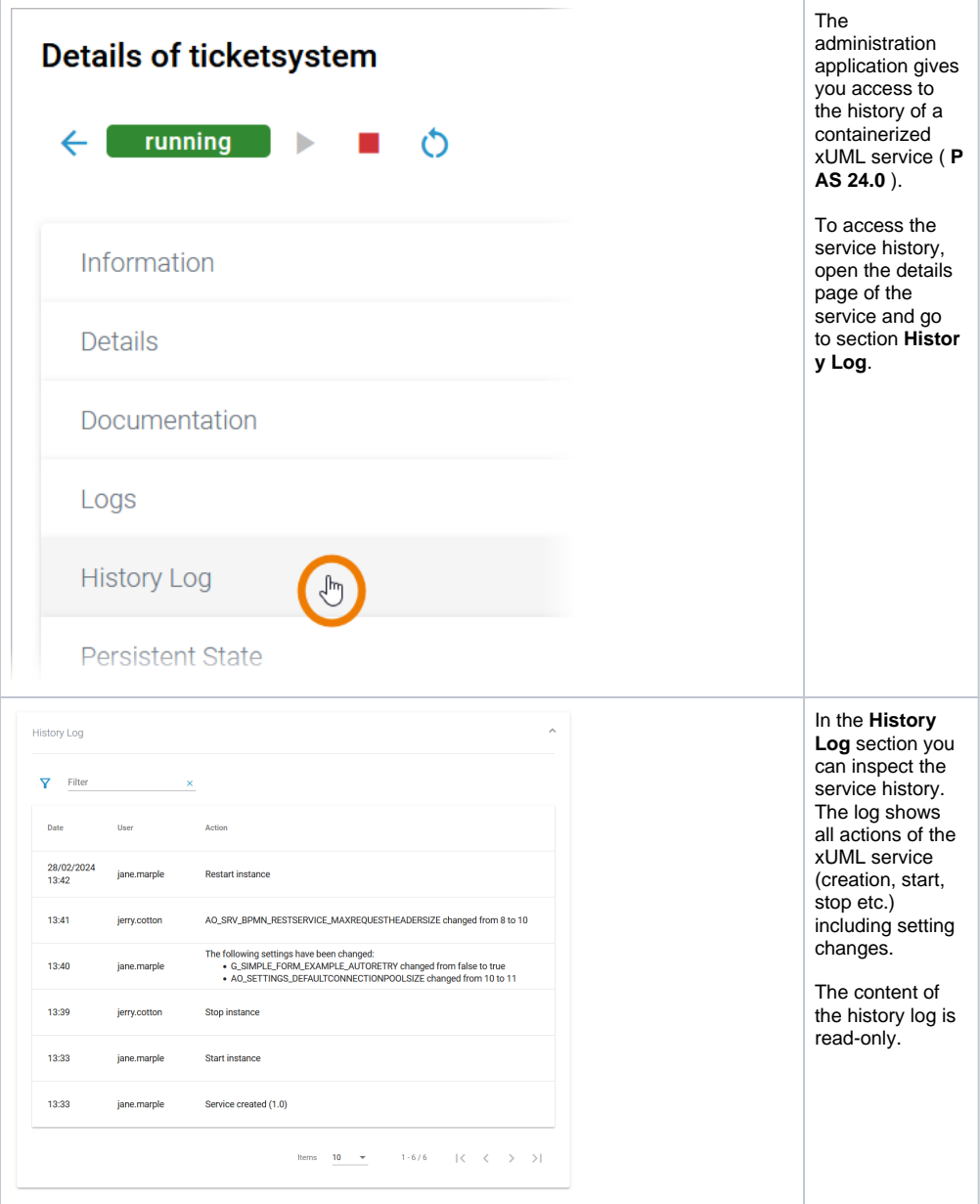

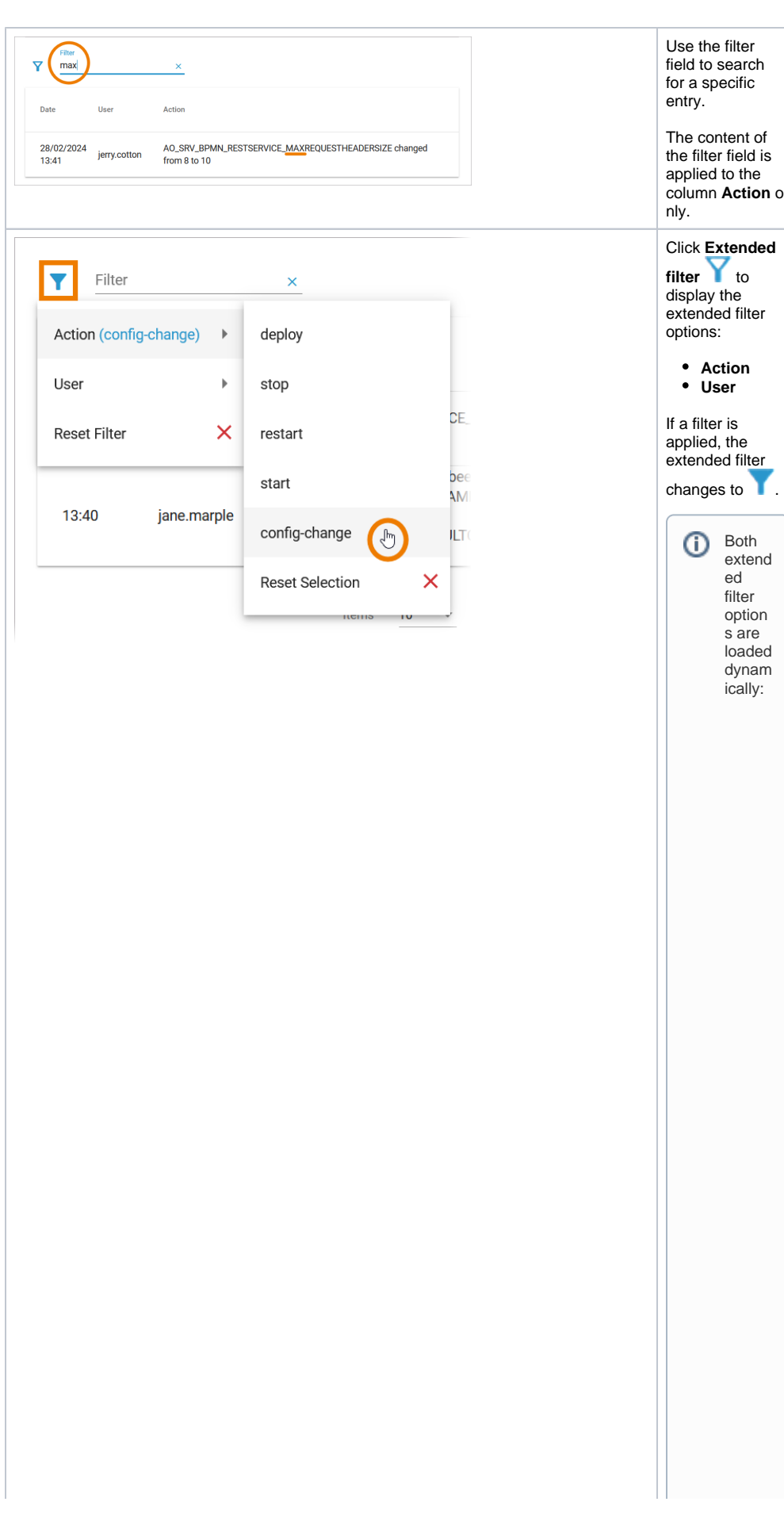

• Option A c tion only list saction s t hat have all ready been executed in t he service.

● Op tion U seerson y list su seers w h oh a v e al r e a d y p e rf o r m e d a n a dt ion in t h e s e rv ic e.

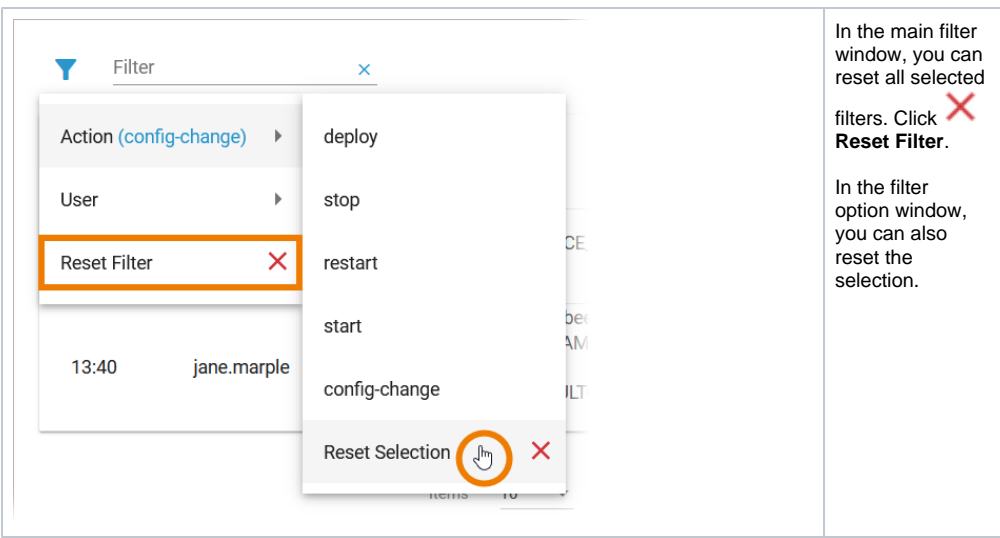